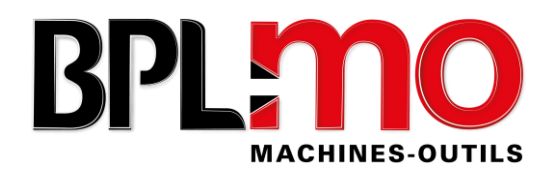

## **PROGRAMME DE FORMATION**

# **Formation opérateurs à l'utilisation de la technologie de la commande numérique en FRAISAGE CN FANUC MANUAL GUIDE i**

Formateur : □Thierry BATARD □Anthony CHAILLOU

PUBLIC CONCERNÉ

Opérateurs répondant aux prérequis ci-après et souhaitant acquérir de nouvelles compétences sur la commande numérique FANUC MANUAL GUIDE i sur centre d'usinage et en fonction du niveau des opérateurs.

DURÉE

Le programme proposé est de 1 à 5 jours et est adapté selon la demande du client et du niveau de l'opérateur.

## OBJECTIFS PEDAGOGIQUE

Utiliser et manipuler un équipement d'usinage à commande numérique FANUC MANUAL GUIDE i. Programmer l'usinage de différentes pièces mécaniques courantes, avec opérations simples.

#### PRÉ-REQUIS

Avoir une connaissance de base de la mécanique ou la fabrication de pièces.

MOYENS PEDAGOGIQUES, TECHNIQUES et d'ENCADREMENT

- ✓ Méthode pédagogique : Alternance d'apports théoriques, d'exemples concrets et d'exercices pratiques.
- ✓ Support de formation : Ensemble de documents fournis par le constructeur.
- ✓ Mode de contrôle des acquis : Mise en situation et évaluation des résultats obtenus.
- ✓ Signature feuille d'émargement et certificat de réalisation.
- ✓ Assistance directe du formateur par téléphone ou par e-mail à l'issue de la formation.

## SUIVI ET EVALUATION

- ✓ Questionnaire de fin de formation.
- $\checkmark$  Evaluation « à chaud » à l'issue de la formation.
- ✓ Evaluation « à froid » avec l'envoi d'un questionnaire 2 mois après la fin de la formation.

## DELAI ET MODALITES D'ACCES

- La formation peut être réalisée dans un délai d'un mois à compter de la réception de la convention complétée et signée et le cas échéant de l'accord de prise en charge de l'OPCO.
- Cette formation intra-entreprise se déroulera sur votre centre d'usinage que vous mettez à disposition pendant toute la durée de la formation.
- La formation est accessible aux personnes à mobilité réduite sur les sites de formation équipés. L'accès est sous la responsabilité de l'entreprise demandeuse.

## COUT DE LA FORMATION

1 200.00 € HT/ JOUR - Frais de déplacement compris Hors zone : à déterminer en fonction du secteur

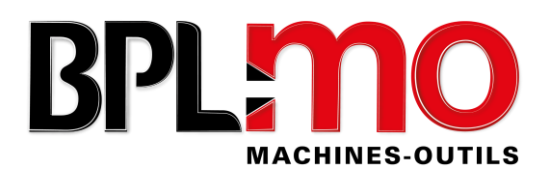

## CONTENU DE LA FORMATION

## **1. Etude du pupitre**

- ➢ Technologie des MOCN
- ➢ Les différents écrans
- ➢ Boutons et touches logicielles

## **2. Sécurité**

- ➢ Tenue et règles à respecter au poste de travail
- ➢ Maintenance de premier niveau

## **3. Les modes de travail**

- ➢ Référence point
- ➢ Manuel
- ➢ MDI
- $\triangleright$  Bloc à bloc
- ➢ Continu
- ➢ Edition
- ➢ Simulation

## **4. Définition de l'origine programme et des jauges des outils**

- ➢ Définir l'origine du programme sur la pièce (manuelle ou automatique)
- ➢ Définir une jauge d'outil (manuelle ou automatique)

## **5. Programmation**

- ➢ Créer, lire et modifier un programme ou un dossier
- ➢ Etude des différents cycles de programmation en fonctions de la configuration de la machine et des options logicielles installées (3, 4 ou 5 axes)
- ➢ Aborder les fonctions ISO de base
- ➢ Tester un programme avec le simulateur 3D
- ➢ Charger un programme dans la CN (USB / compact flash / Ethernet)

## **6. Usinage**

.

- ➢ Lancer et conduire un usinage en pas à pas puis en continu
- ➢ Mesurer, consigner puis interpréter les résultats
- ➢ Introduire une correction dynamique
- ➢ Redémarrage d'une partie de programme (RNS)
- ➢ Exécuter un programme en toute sécurité

*Référent pédagogique : Thierry BATARD Référent administratif et handicap : Karine PAVÉ*